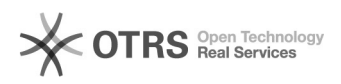

## Montando o seu computador

04/05/2024 12:43:58

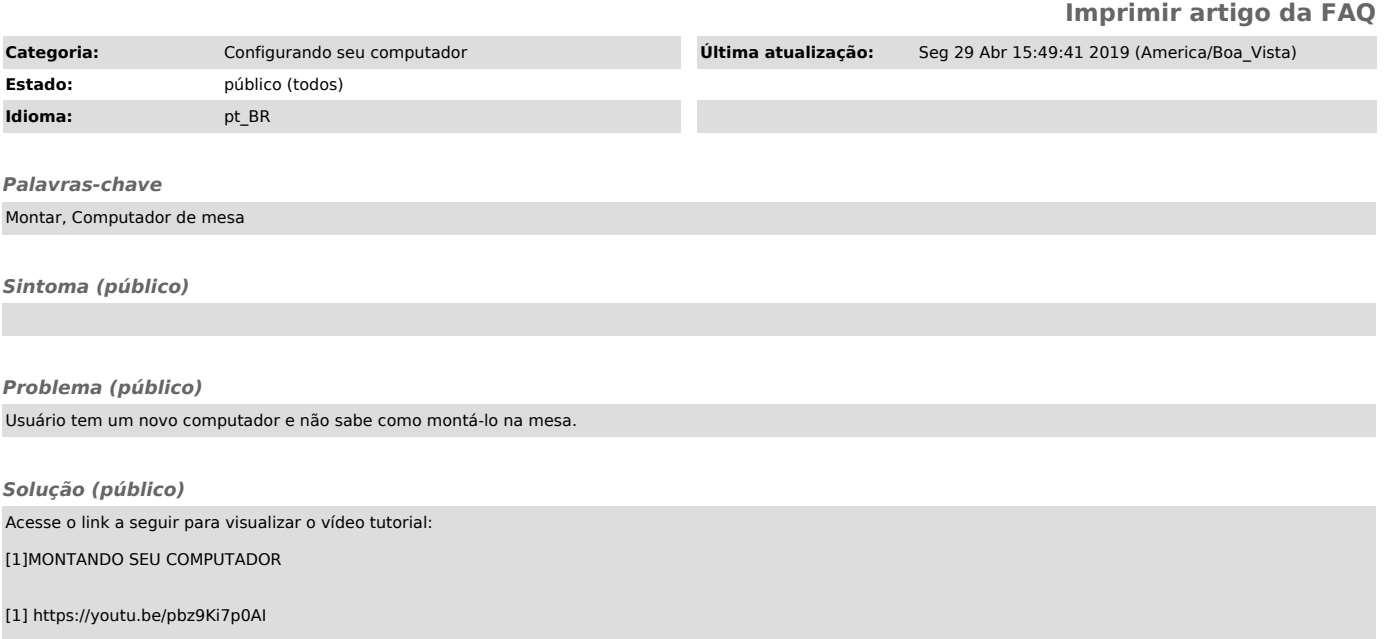